# **Exame de Informática**

Curso de Engenharia de Ciências Agrárias Faculdade de Ciências – Universidade do Porto 29 de Janeiro de 1999

### **Parte Prática (10 valores)**

Duração: 1 hora e 30 minutos

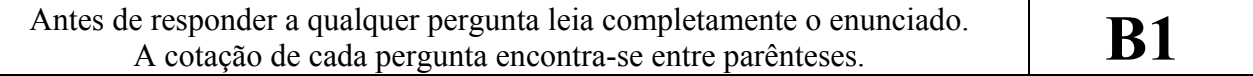

## **Grupo Excel (2 + 2 valores)**

1) A tabela seguinte serve para calcular automaticamente a classificação dos alunos duma dada disciplina. O exame dessa disciplina é apenas constituído por 50 perguntas de múltipla escolha. Para cada aluno, é somente necessário introduzir na tabela o seu nome e o número de respostas certas e erradas no exame.

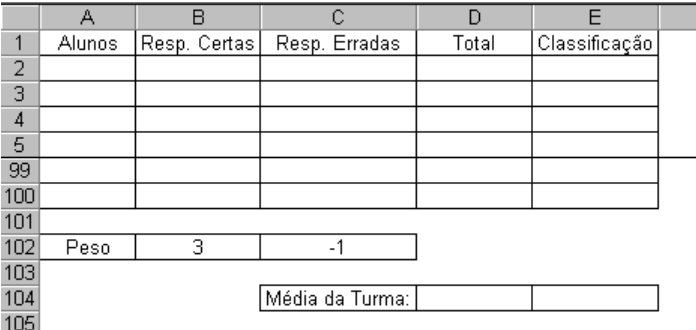

Preencha as células D2, E2, D104 e E104 de acordo com as seguintes indicações:

- Evite utilizar símbolos redundantes ou funções desnecessárias
- As fórmulas em D2 e E2 devem fazer sentido se forem copiadas para as restantes células da respectiva coluna
- No máximo podem ser introduzidos 99 alunos (linha 2 até linha 100)
- As respostas certas ou erradas valem respectivamente os pesos indicados nas células B102 e C102
- O campo *Total* deve contabilizar o total obtido no exame tendo em conta as respostas e os pesos
- No campo *Classificação* deve aparecer "Erro" se o número total de respostas exceder 50, "Reprovado" se o *Total* for inferior a 75, ou o próprio *Total* caso contrário
- As médias a serem calculadas para as colunas *Total* e *Classificação* devem desprezar os valores não numéricos existentes nas respectivas colunas
- 2) Considere a seguinte folha de cálculo.

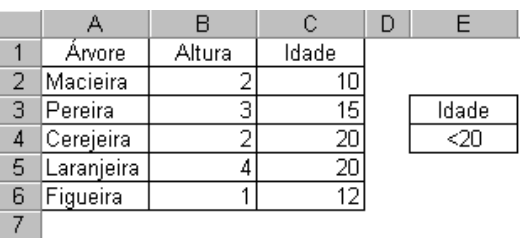

Indique justificando qual o valor devolvido por cada uma das seguintes funções:

- A) = MÁXIMO (B2:B3 B5:B6)
- B) = CONTAR.SE (C2:C6; " $\ll 20$ ")
- C) = SOMA.SE (B2:B6; ">2"; C2:C6)
- D) = BDMÁX (A1:C6; "Altura"; E3:E4)
- E) = PROCV ("Figueira"; A1:C6; 3; FALSO)

### **Grupo Access (1,5 + 1 + 1,5 valores)**

Considere a base de dados utilizada nas aulas práticas.

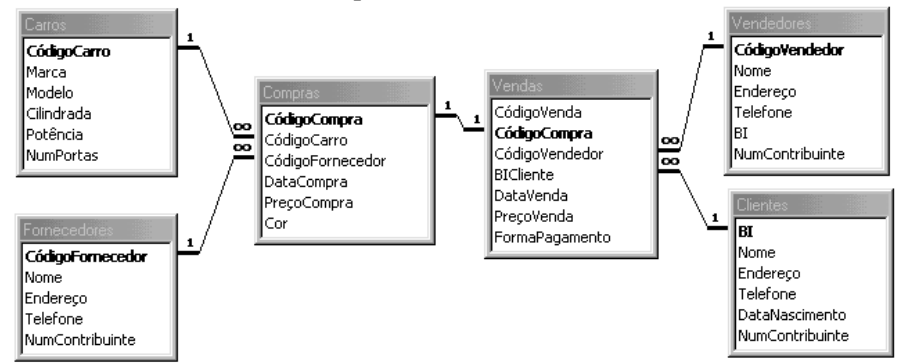

- 1) Indique o tipo de dados que escolheria para cada campo das tabelas *Carros* e *Compras* e nesse contexto justifique como utilizava as seguintes propriedades: tamanho do campo; indexado; regra de validação; necessário; permitir comprimento zero; máscara de introdução.
- 2) Suponha que criava um formulário automático para a tabela *Carros*. Descreva sucintamente os passos que deveriam ser seguidos de modo a substituir a caixa de texto relativa ao campo *Potência* por um conjunto restrito de hipóteses: "Menos de 70 cv", "Entre 70 e 100 cv" e "Mais de 100 cv".
- 3) Utilize a figura abaixo como referência para construir as consultas que dão resposta às questões que se seguem. Para cada consulta refira as tabelas envolvidas e o tipo de associação entre as tabelas. Preencha apenas os itens necessários da figura.
	- A) Qual a marca, modelo, cilindrada e potência dos carros que possuem 4 portas e uma potência inferior a 70 cv?
	- B) Quais os carros comprados pelo cliente X, sendo X o parâmetro que referencia o BI do cliente?
	- C) Quais as marcas de carros que venderam mais do que 100 unidades durante o ano de 1998?

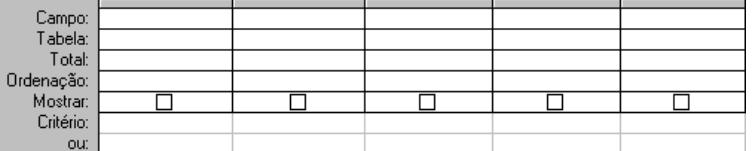

#### **Grupo Visual Basic (1 + 1 valores)**

1) Simule a execução do excerto de programa que se segue e justifique quais os valores de Ivar e Bvar no final do mesmo.

```
Dim aux, Ivar As Integer 
Dim Bvar As Boolean 
Ivar = 0Bvar = True 
For aux = 1 To 10 Step 2
  Ivar = Ivar + auxBvar = Not Bvar 
Next aux 
Do 
  Ivar = Ivar * 2
  Bvar = Not Bvar 
Loop Until Not Bvar
```
2) Defina um procedimento de nome max3 que dados 3 argumentos do tipo Integer devolve como resultado o máximo dos três argumentos.